# Chapitre 17 Bases du langage JavaScript

Le JavaScript est un langage dit « facile à apprendre, difficile à maitriser ». Cela est d'autant plus vrai que ses applications sont de plus en plus variées et que son panel de fonctionnalités ne cesse de s'élargir depuis quelques années.

Ces particularités rendent le JavaScript à la fois incontournable et véritablement excitant mais en font également l'un des langages les plus durs (si ce n'est le plus dur) à maitriser complètement.

Pas d'inquiétude cependant : 90% du JavaScript est relativement simple à comprendre et à apprendre et ce sont ces 90% qui vont être le plus souvent utilisés et peu nombreux sont les développeurs qui maitrisent les 10% restants.

### 1- LES VARIABLES :

#### Déclaration des variables :

- o Lorsqu'une variable est utilisée la première fois, il est nécessaire de la déclarer avec les mots clés
- o On ne peut pas déclarer la même variable une seconde fois.
- o En déclarant une variable avec *const*, il n'est plus possible de modifier sa valeur.

Type des variables : On retrouve les mêmes types de variables que ceux rencontrés en Python.

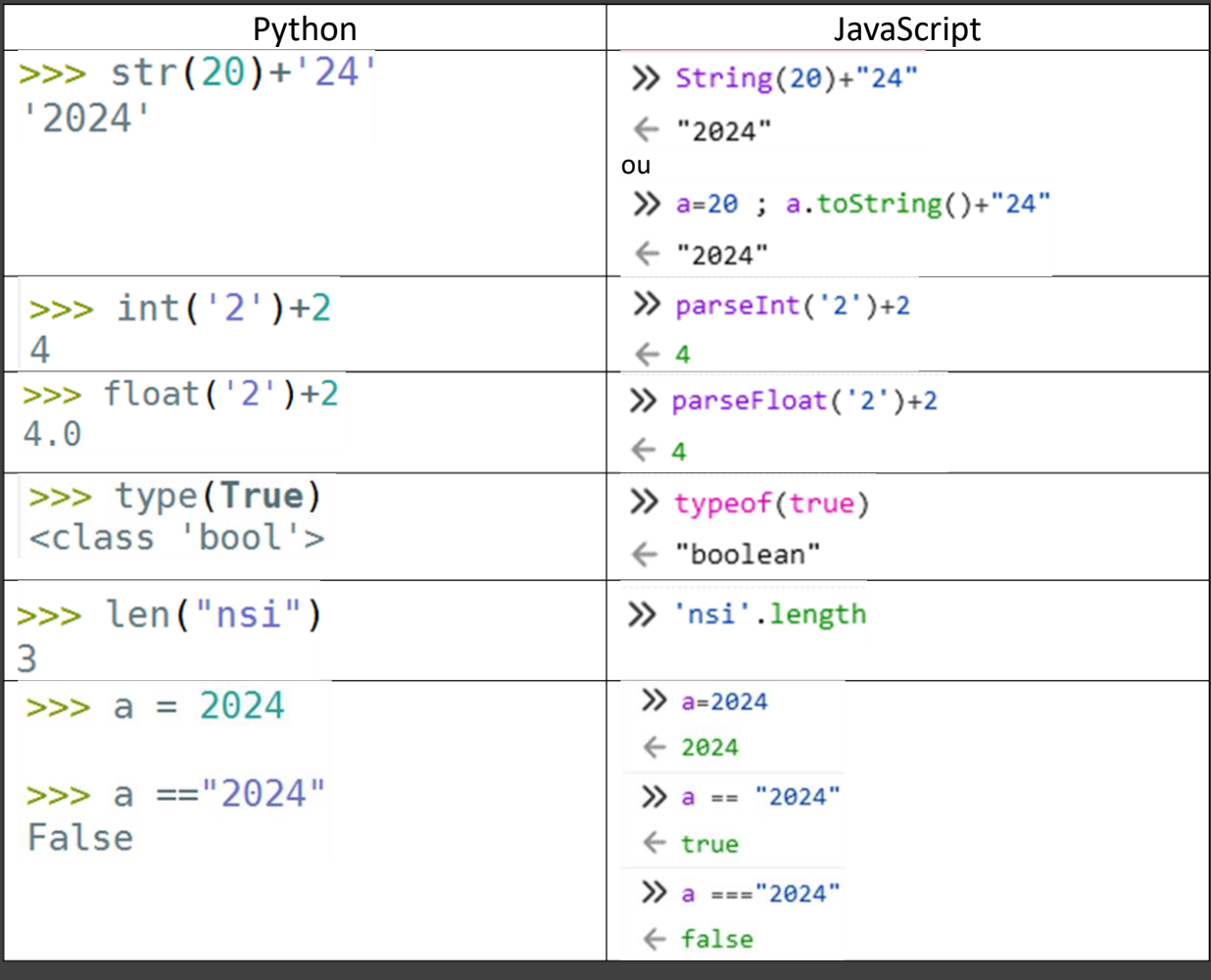

Exemples de déclarations de variables :

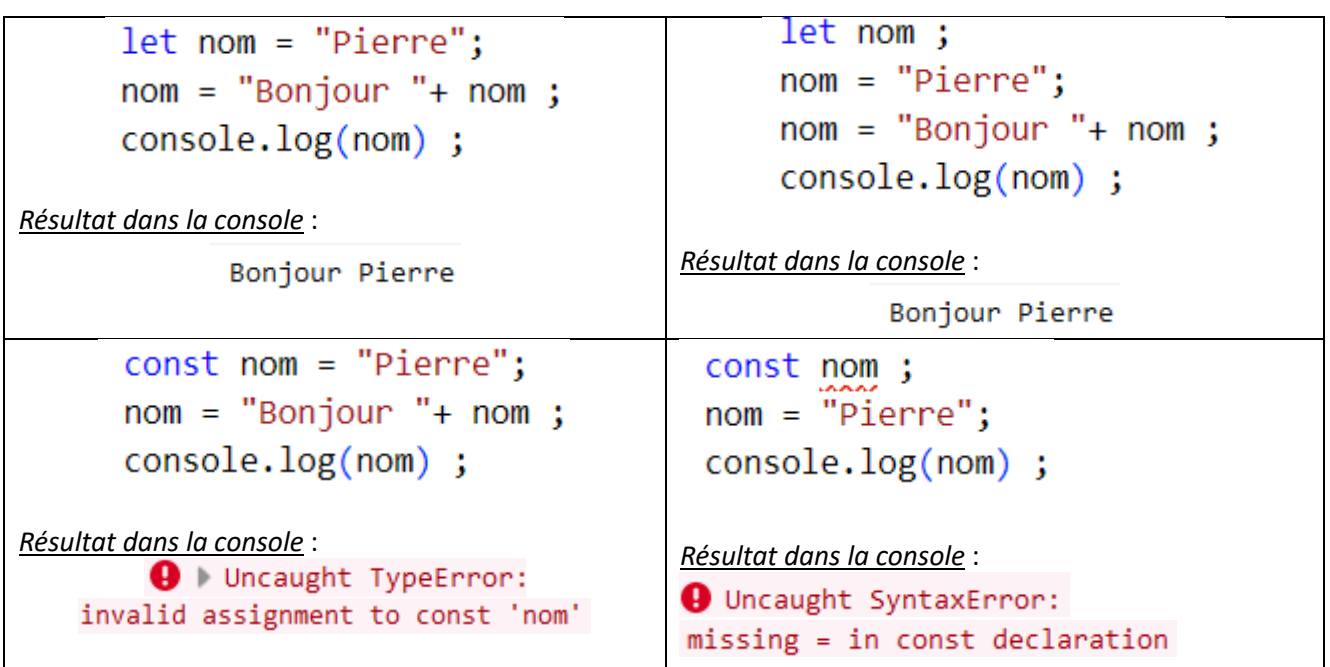

# 2- BOUCLES *FOR* :

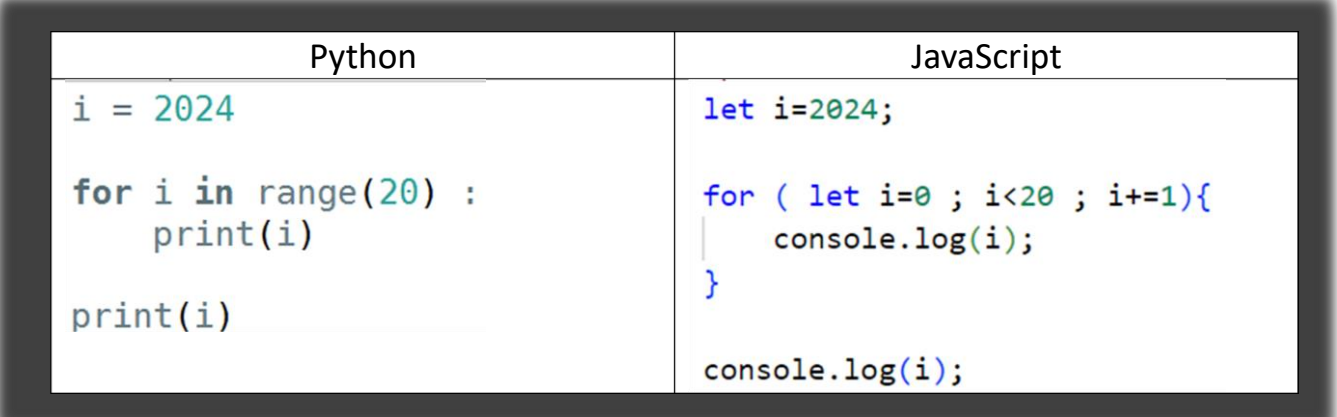

3- BOUCLES *WHILE* :

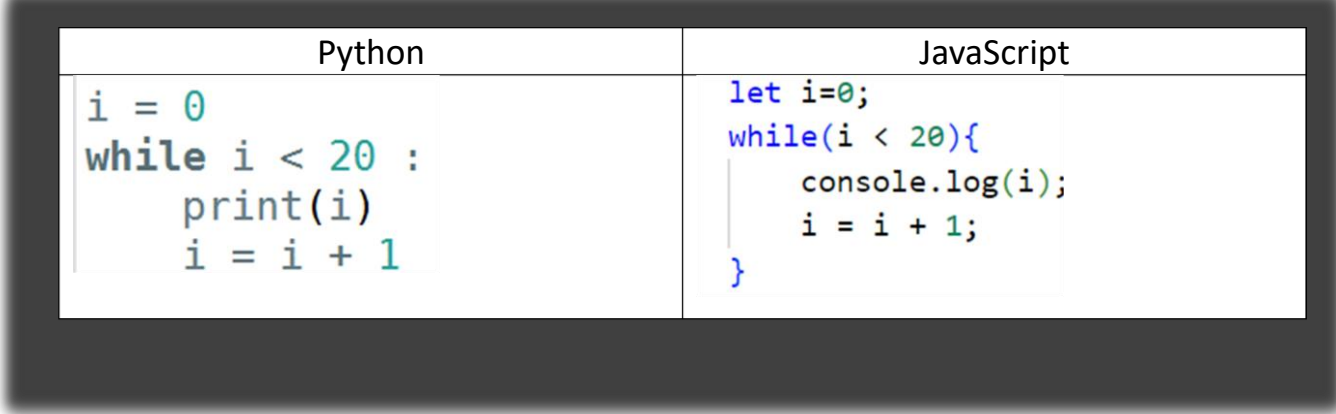

# 4- STRUCTURE *IF ELSE* :

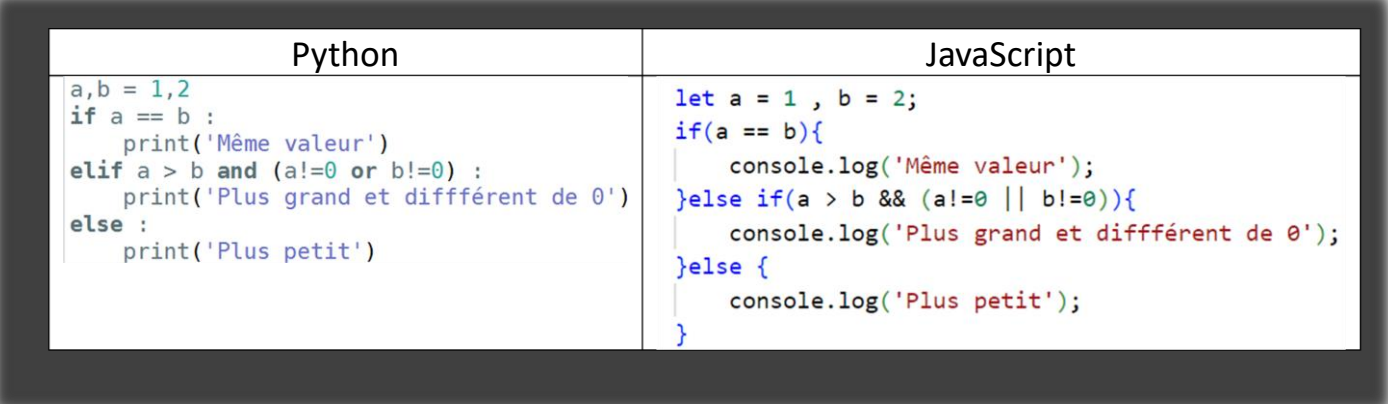

### 5- FONCTIONS – PORTEE DES VARIABLES :

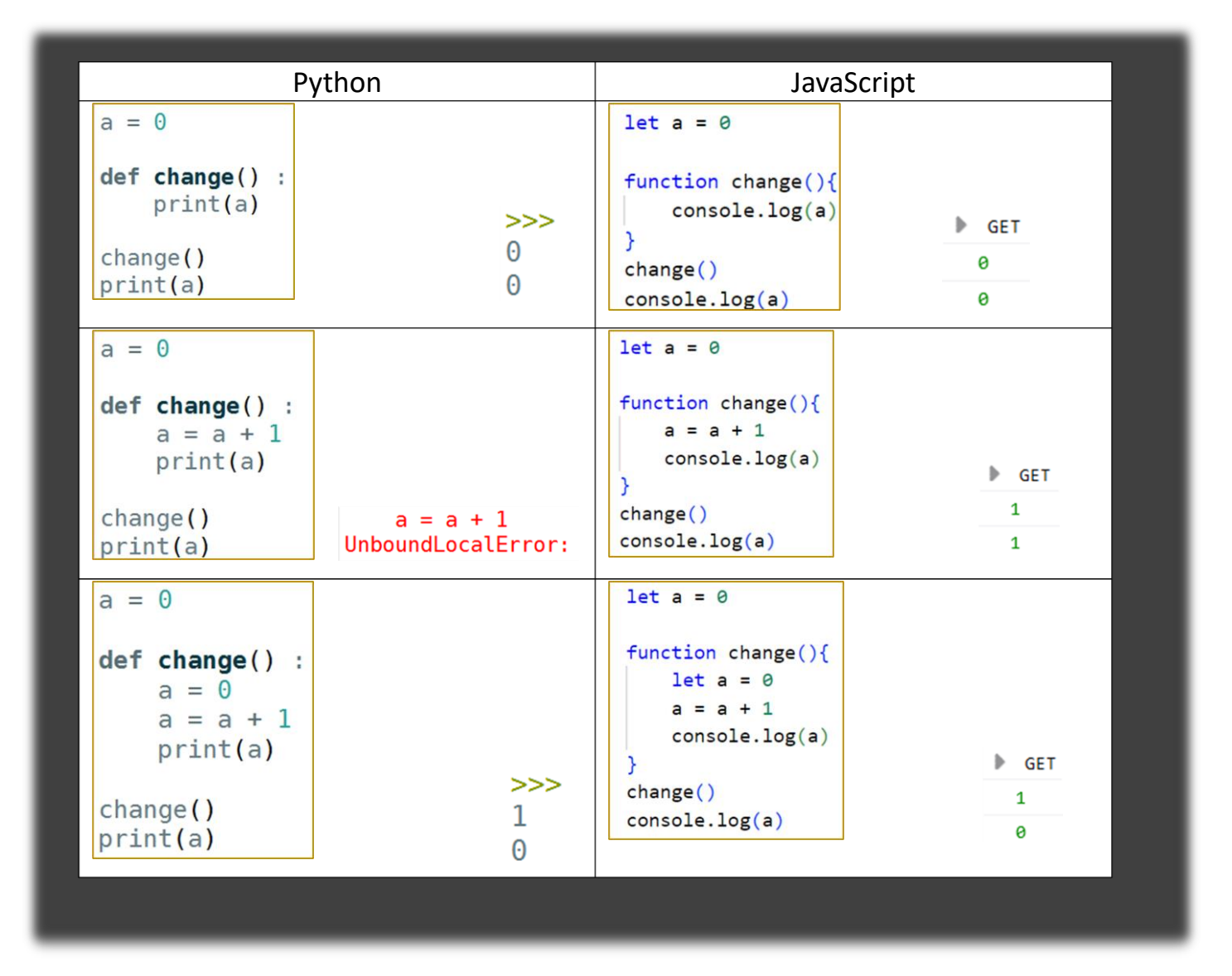

# 6- FONCTIONS – PARAMETRES ET VALEURS DE RETOUR :

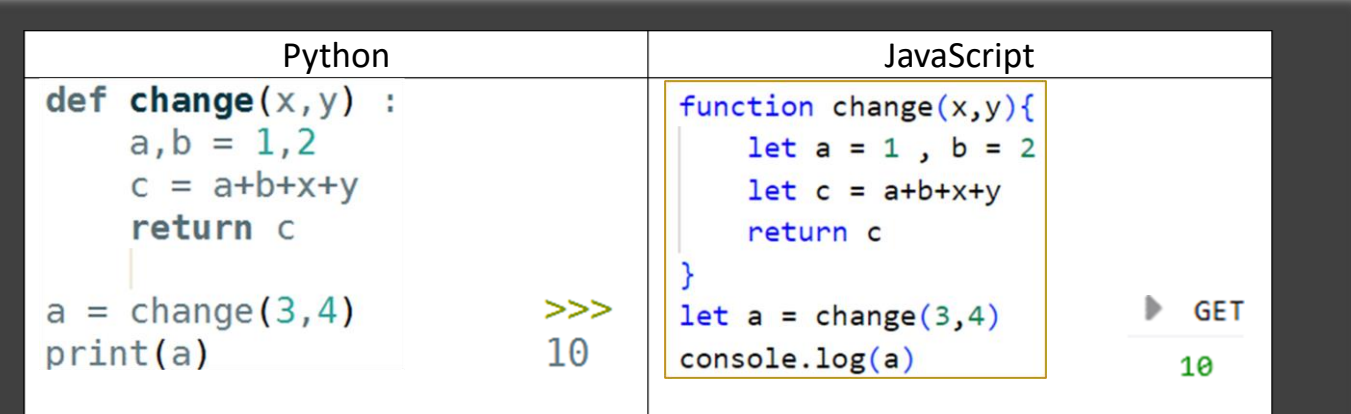

Remarque : En JavaScript, on ne peut retourner qu'une seule variable.

# 7- LES LISTES :

Les listes de Python ont leur équivalent en JavaScript. On les appelle alors les « tableaux ».

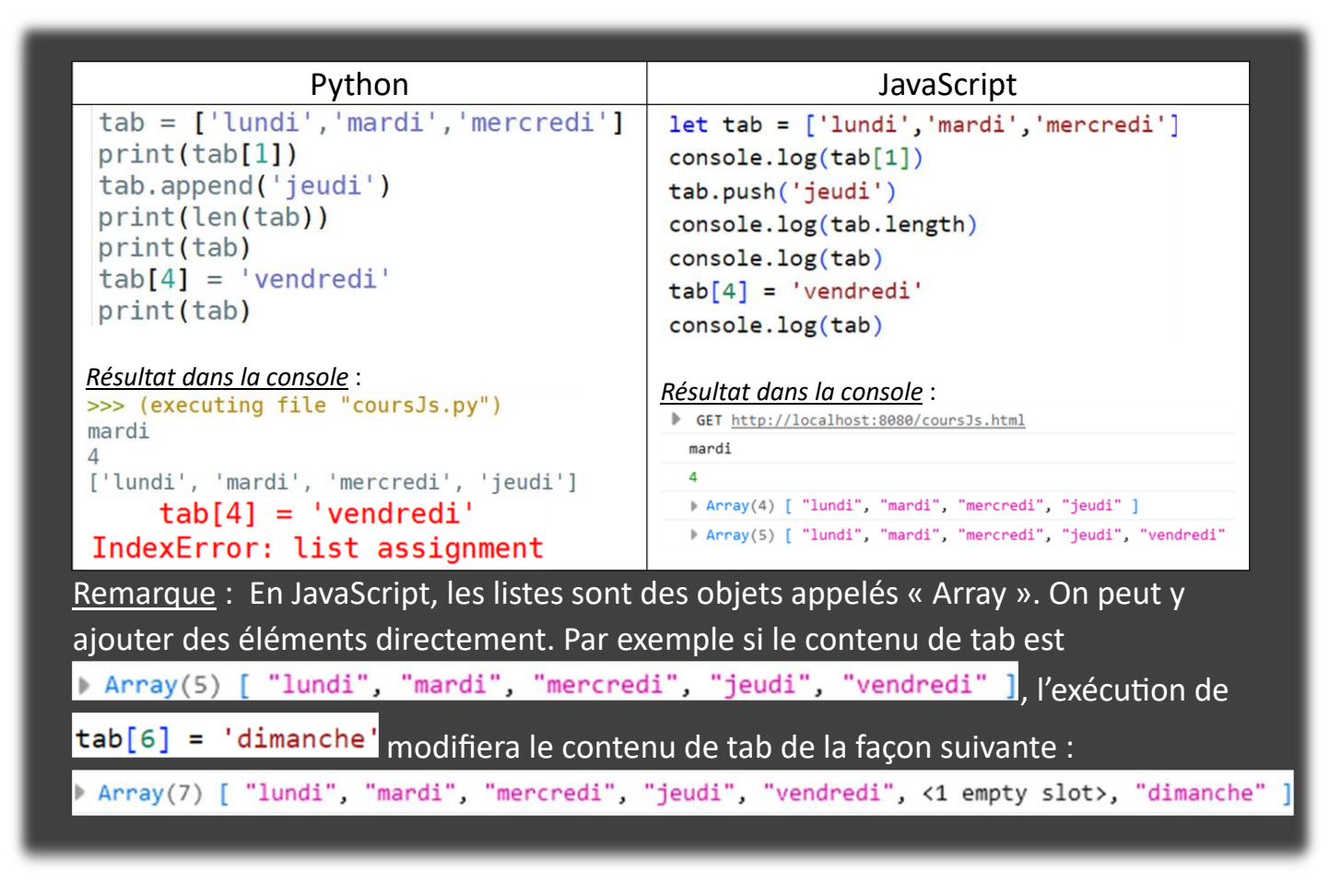

# 8- PARCOURS DE LISTES :

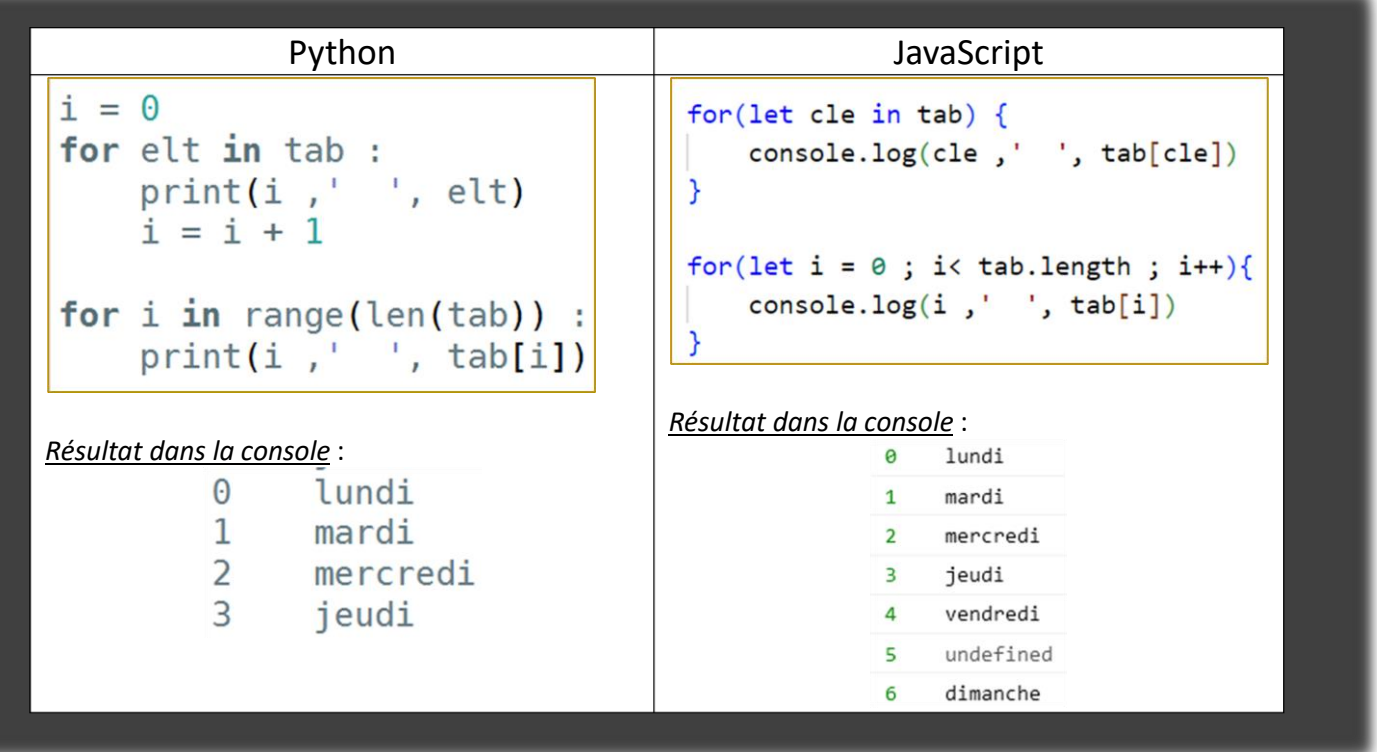

## 9- LES DICTIONNAIRES :

Les dictionnaires de Python ont leur équivalent en JavaScript. On les appelle alors les « tableaux associatifs».

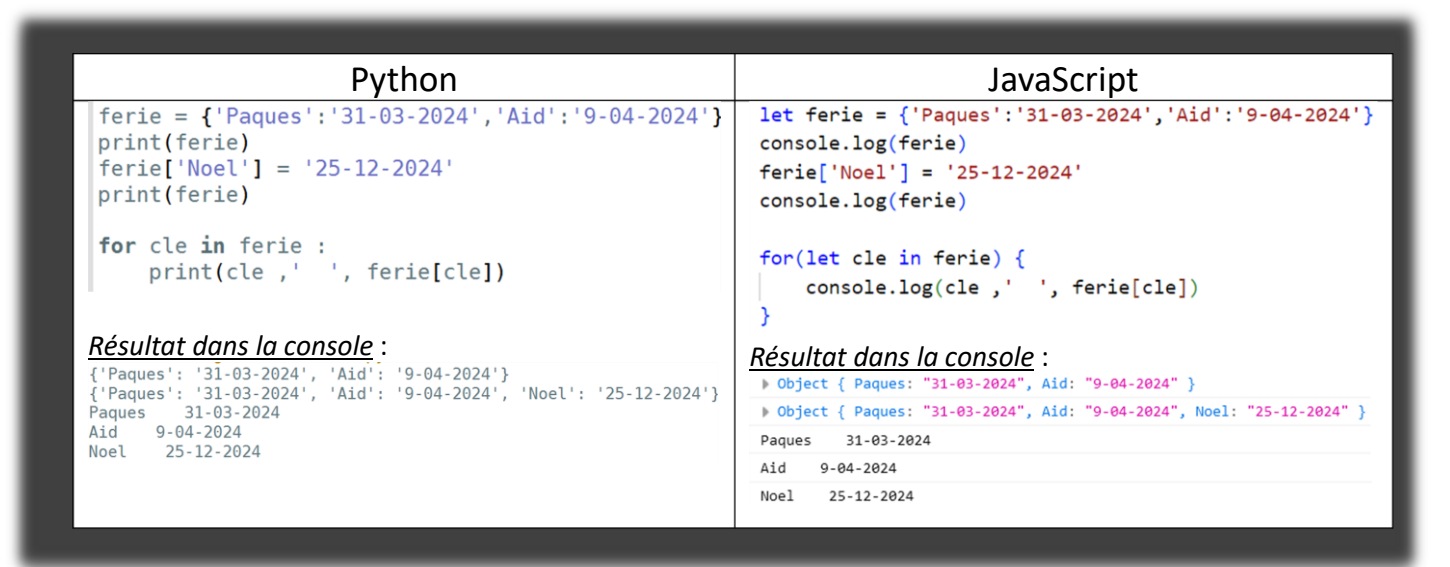

On peut également créer le dictionnaire précédent à partir d'un dictionnaire vide. Cela donnera :

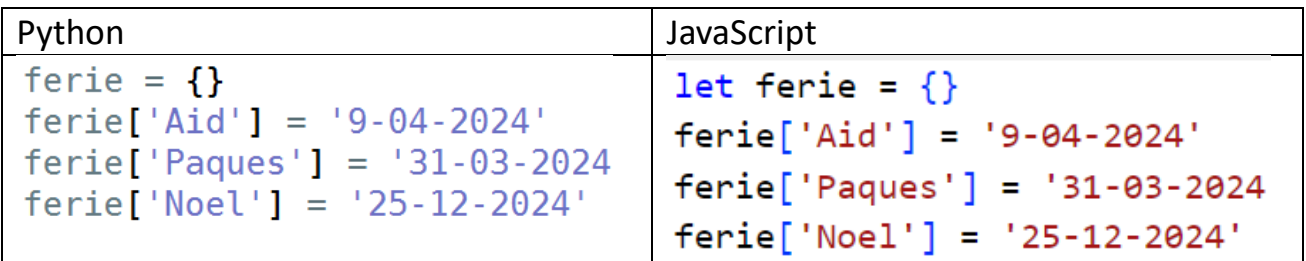

#### 10- EXERCICES :

#### a. FONCTION QUI CALCULE UN VOLUME :

Le volume d'un cylindre est donné par la relation cicontre avec  $\pi \approx 3.14$ .

volume =  $\pi x r^2 x h$ 

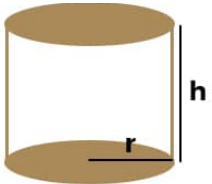

Le code Python ci-dessous permet de calculer ce volume pour un cylindre de 1 m de rayon et 2 m de hauteur.

def volumeCylindre(r,h) : if  $r < 0$  or  $h < 0$  : return "les valeurs doivent être positives" else : volume =  $3.14 * r**2 * h$ message =  $str(volume) + " m3"$ return message # Programme principal  $vol = volumeCylinder(1,2)$ print(vol)

Question : Ecrire ce code en Javascript.

#### b. FONCTION QUI CALCULE UNE MOYENNE PONDEREE:

Le code Python ci-dessous permet de calculer la moyenne pondérée d'un élève. Dans les listes, on trouve une note sur 20 et son coefficient.

```
def movennePonderee(liste) :
    somme = 0sommeCoefficient = \thetafor note in liste :
        somme = somme + note[0] * note[1]
        sommeCoefficient = sommeCoefficient + note[1]if sommeCoefficient == 0 :
        return None
    else :
        moyenne = somme / sommeCoefficientreturn moyenne
# Programme principal
moy = moyennePonderee([8,2], [12,0], [13.5,1], [5,0.5])
print(moy)
```
Question : Ecrire ce code en Javascript.